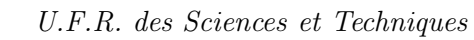

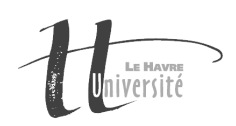

# TP Réseau - Le routage

## TP à rendre

Un compte-rendu de TP est à rédiger à l'issue de ce TP. Il devra expliquer la démarche suivie pour la conception des programmes ainsi que les éventuelles difficultés rencontrées. Le compte-rendu ainsi que le code source des programmes devront être envoyés à l'adresse Claude.Duvallet@gmail.com avec pour sujet "[L3INFO] TP Routage". Il faudra m'envoyer une archive (format tar.gz ou zip mais pas de rar) dans laquelle se trouvera un répertoire. Ce répertoire aura un nom du type "TP4-NomPrenom" dans lequel se trouvera votre compte-rendu (appelé CompteRenduTP4.pdf) et votre code source. Un fichier compressé au format zip ou tar .gz sera joint au mail. Au minimum, les parties suivantes sont obligatoires pour votre compte-rendu :

- 1. Rappel du sujet.
- 2. Analyse du sujet.
- 3. Choix techniques effectués.
- 4. Résultats et tests.
- 5. La conclusion inclura les éventuelles difficultés rencontrées, les limites du programmes et les perspectives d'évolution du programme (s'il en existe) et tout ce qui vous semblera relever de cette conclusion.

### Sujet

Il s'agit d'implanter un programme JAVA permettant de donner le chemin le plus court dans une topologie réseau donnée. On imagine que l'on dispose d'un réseau dans lequel se trouvent des machines et des commutateurs avec plusieurs interfaces réseaux.

- 1. Votre programme devra permettre de saisir le graphe correspondant à la topologie réseau.
- 2. L'utilisateur choisira deux machines dans votre réseau puis le programme permettra de trouver l'ensemble des nœuds intermédiaires ainsi que les interfaces utilisées pour se rendre d'une extrémité à l'autre.
- 3. Le résultat pourra être donnée sous forme textuelle et/ou éventuellement graphique.
- 4. Finalement, votre programme devra permettre d'établir les tables de routage au niveau de chaque commutateur et les tables de circuits virtuels entre deux machines (on donnera une liste de liaison à établir dans l'ordre).

### Principales étapes du travail

- 1. Construire la structure de données permettant de représenter un réseau avec ses commutateurs/routeurs et ses artères de communication. De façon facultative, vous pouvez aussi représenter les ordinateurs et les interfaces réseaux des commutateurs.
- 2. Obtenir une représentation graphique du réseau.

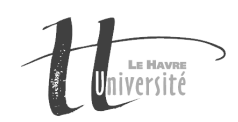

- 3. Permettre la saisie d'une topologie de réseau soit à partir d'un fichier texte, soit en mode graphique soit directement au sein d'une classe Java.
- 4. Mettre en œuvre la fonction qui calcule le plus court chemin entre deux commutateurs.
- 5. Calculer la table de routage d'un commutateur et donner une représentation graphique du résultat.
- 6. De façon facultative, permettre l'établissement d'une ligne de table de circuit virtuel.

### Remarque

Vous avez la possibilité d'utiliser la librairie GraphStream pour la représentation des graphes.